# **La scelta dei font**

La scelta del font è un passo molto importante da compiere, ecco un breve elenco delle famiglie di font predefinite residenti nella maggior parte dei sistemi operativi:

Arial, Helvetica, Trebuchet, Verdana, Lucida, Times New Roman, Georgia, Palatino, Courier

Nello specifico possiamo fare un ulteriore distinzione fra generi di famiglie di font che possiamo specificare in una pagina web:

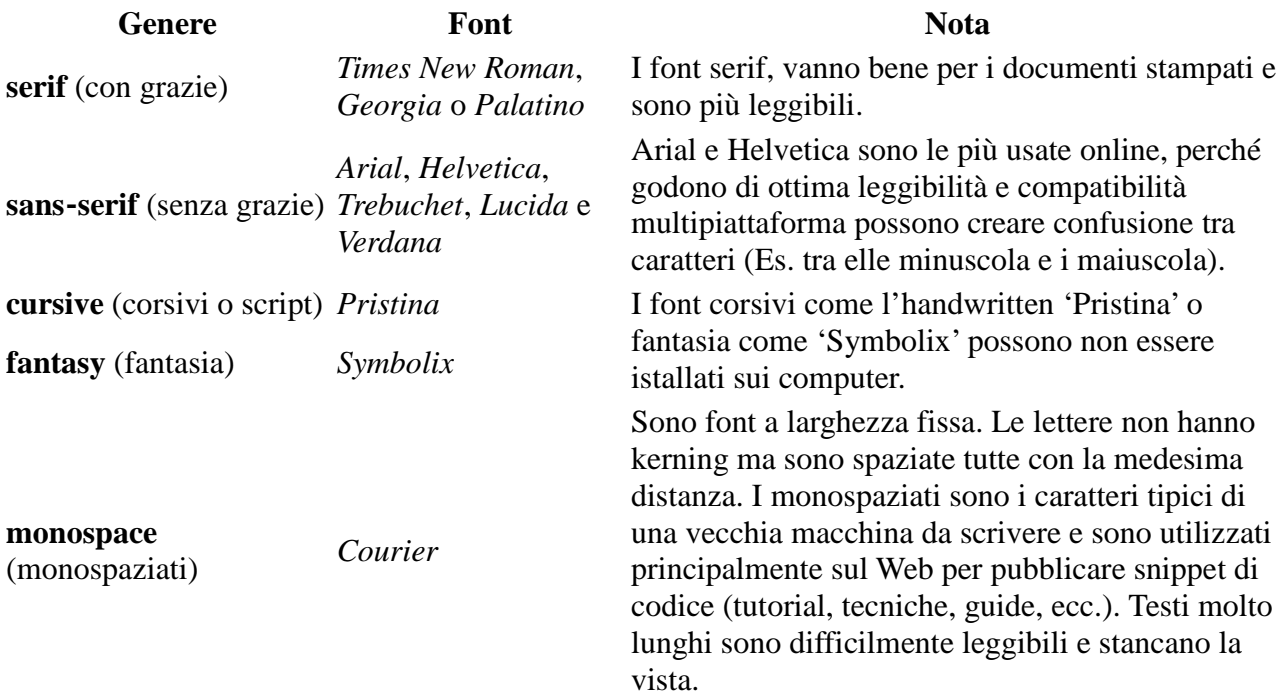

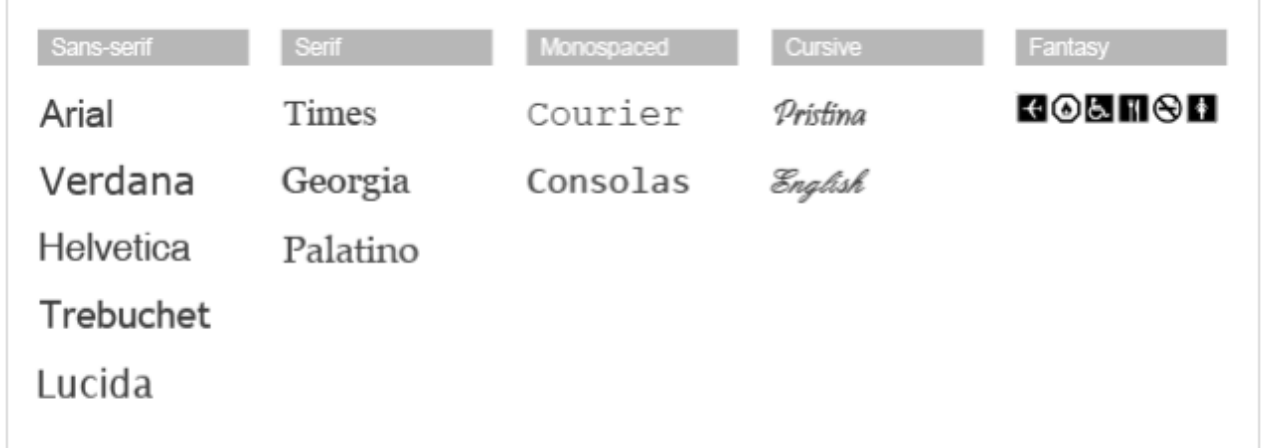

### **Leggibilità dei caratteri**

La leggibilità di un font dipende molto dalla cosiddetta **"altezza x"** (l'altezza di una 'x' minuscola), dalla dimensione generale del carattere e da altri fattori.

Un font come 'Times New Roman' ha, per esempio, una leggibilità media sullo schermo del computer perché ha un'altezza x moderata.

Invece un carattere come Verdana, che è stato progettato proprio per essere letto su schermo, infatti ha un'altezza x esagerata ed è molto grande, se paragonato a tipi di caratteri più tradizionali con la stessa dimensione di punti.

Per risolvere questo inconveniente, possiamo offrire all'utente una scelta di caratteri. Possiamo infatti associare ad una pagina una lista di caratteri. Se il browser dell'utente non trova il primo carattere elencato, tenta con il successivo e così via.

## **Il consiglio**

Meglio utilizzare sempre pochi font e poche dimensioni: le pagine avranno un aspetto più chiaro. Inoltre, per dare uniformità, evirare cambiamenti casuali e applicare lo stesso tipo di carattere e la stessa combinazione di stili in tutte le pagine del sito o dello stampato.

## **Web Fonts**

Per non utilizzare solo font standard è possibile inserire "qualsiasi" **web font** in una pagina web e farlo scaricare all'utente. In questo modo, anche quando il font non fosse presente nel computer di chi sta visitando la pagina, il browser provvederà prontamente a scaricarlo e utilizzarlo per la renderizzazione dei testi.

Attenzione ad usare troppi web fonts, appesantirà di molto il caricamento delle pagine! Infatti ogni file deve essere scaricato dal browser nel computer di ogni utente. Meglio quindi non abusarne: 3, massimo 4 font possono bastare anche per un portale e per pagine complesse.

Altra soluzione è scrivere con il font preferito e poi catturare la schermata o comunque trasformare la scritta in un'immagine (soprattutto per scritte tipo titoli o similari), in questo caso non ci sarà bisogno di istallare alcun font per l'utente.

### **Licenze di utilizzo dei font**

È importante fare attenzione alle licenze d'uso dei font. Esistono font utilizzabili gratuitamente sul web, altri che posso essere utilizzati solo a stampa e altri ancora solo in determinate condizioni.

## **Come scegliere i font giusti per ogni progetto**

**Determinare quale font usare rispetto ad un altro è una cosa molto importante per ogni progetto, sia che stiamo parlando di carta stampata che di web (dove avremo maggiori limitazioni).**

Per prima cosa dobbiamo capire la differenza basilare tra le due famiglie di font: serif e sans-serif

#### **Serif**

I font serif (o in italiano: caratteri con grazie) sono tutti quelli che hanno i **piedini**, cioè alle estremità delle lettere hanno dei glifi (o grazie appunto).

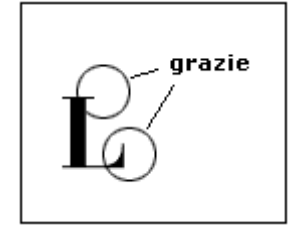

# ABCDefg

#### *In questa immagine sono evidenziate le grazie, colorate di rosso*

I font serif danno un'aria di **importanza**, di **classicità** e **serietà** al testo scritto. Infatti quasi tutti i libri e quotidiani sono stampati in caratteri serif. Su internet sono invece molto apprezzati per produrre titoli e intestazioni.

Tra i più famosi caratteri serif abbiamo il **Times New Roman** oppure il **Bodoni**.

#### **Sans-Serif**

Sans è una parola francese che vuol dire senza. Di conseguenza sans serif (in italiano: caratteri senza grazie) vuol dire senza serif (grazie), cioè **senza le parti terminali**.

# **BCDefg**

#### *In questa immagine non sono presenti grazie*

I font sans serif danno un'aria **moderna**, di **innovazione** e sono lo **standard de facto per quanto riguarda i testi a monitor** (schermo e tv), ma spesso si vedono anche nei prodotti stampati. Alcuni esempi che riguardano i sans serif possono essere l'**Arial** oppure il ben noto **Helvetica**.

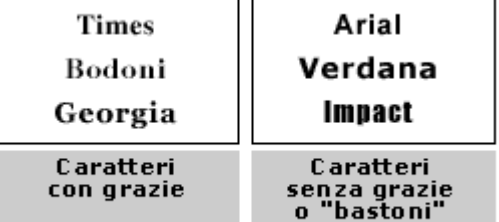

#### **Quale impronta vogliamo dare al progetto?**

Una volta che abbiamo capito la sostanziale differenza tra serif e sans serif, **dobbiamo scegliere se il nostro prodotto** dovrà avere uno stile più **morbido**, più **secco**, più femminile oppure maschile o quant'altro.

Abbiamo quindi da scegliere quale famiglia di font usare, se usare grassetti oppure italici. Questa scelta dovrebbe essere fatta scegliendo **non più di 2 o 3 font da usare complessivamente** (anche di famiglie diverse), magari uno per le intestazioni e altri due per i testi. Se se ne riesce ad usare solamente 2 meglio. **Altrimenti il lavoro** complessivamente sembrerà una cosa pacchiana e soprattutto **creerà disarmonia**.

I font, se più di uno, vanno scelti in modo che siano comprimari tra di loro, abbiano cioè lo stesso stile, per dare una coerenza tipografica al progetto.

#### **Cosa da tenere in conto**

Una cosa molto importante da tenere in considerazione quando scrivete un testo, è la sua dimensione. Scrivere testi piccoli non aiuta certo a leggerli, specialmente se avete scelto un carattere gotico. Quindi scrivere in caratteri di media grandezza (tipo 11 o 12pt per la stampa) aiuta anche chi non è più giovanissimo e non ha la vista di un tempo.

#### **Sul web**

Sul web **non possiamo usare i font che vogliamo,** meglio usare quelli che sono presenti nella stragrande maggioranza dei pc.

#### **Sulla carta**

Sulla carta abbiamo invece il problema della carta e delle stampanti. Stampanti a **bassa risoluzione** (tipo i fax), o tipi di **carte più o meno assorbenti**, possono far **perdere i dettagli più sottili**, come ad esempio le grazie delicate di un serif.

#### **Le regole che di solito non si rispettano**

- I testi **non** vanno messi inclinati se non in particolarissimi casi. Un testo inclinato compromette la sua leggibilità e quindi la sua efficacia.
- **Le maiuscole non si accentano con l'apostrofo**. Troppe volte si vede E', A', ecc, al posto di È, Á, ecc. I programmi di impaginazione permettono di impostare questi caratteri attraverso una mappa dei caratteri speciali.
- I testi non si comprimono **mai**. Un testo compresso è un testo brutto e sformato. Per evitare di comprimere un testo si potrebbe trovare una nuova impostazione grafica al progetto, oppure semplicemente scrivere meno testo.